# PEGS5の入力データ

### KEK波戸芳仁、平山英夫

テキスト:egs5/doc/pegs\_user\_manual.pdf

### 2005年8月5日

### PEGS5とEGS5

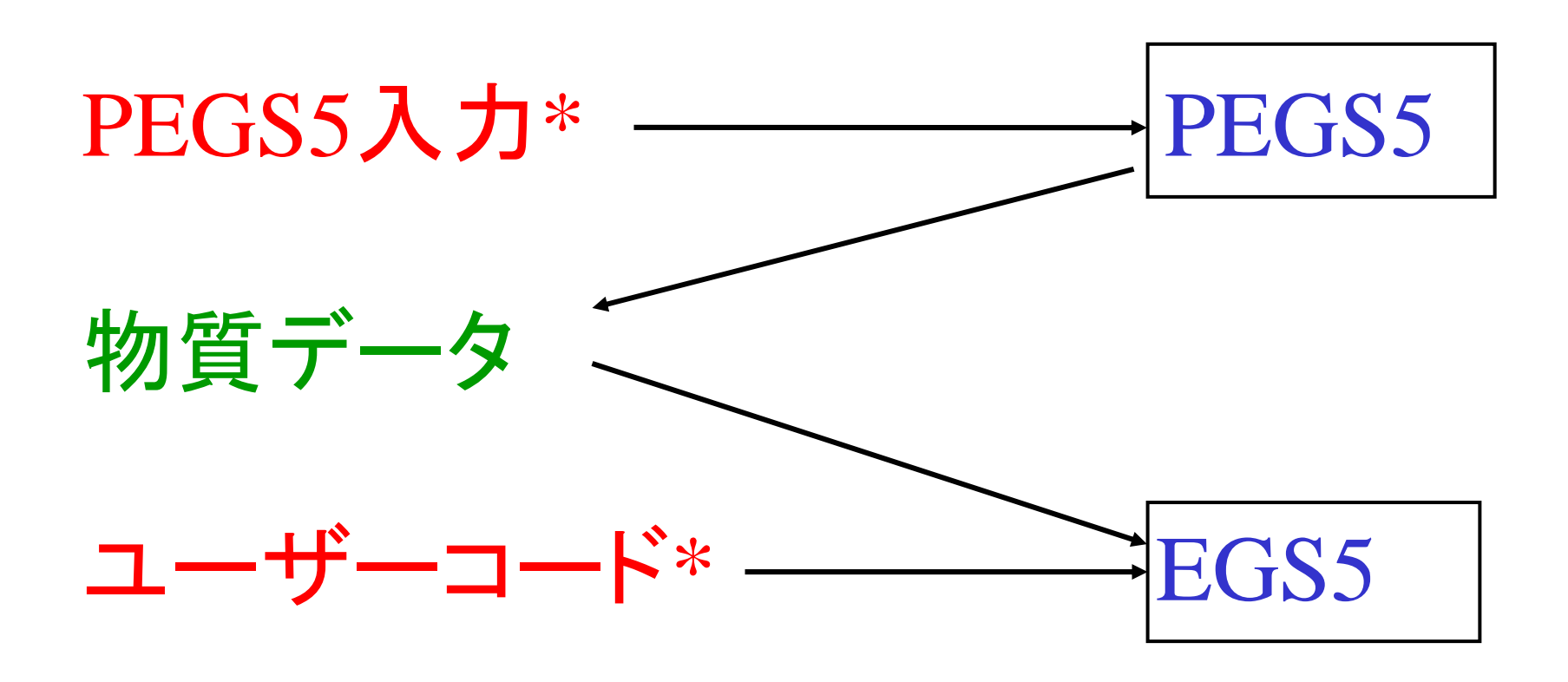

\* egs5runで指定

### PEGS5用入力ファイル例

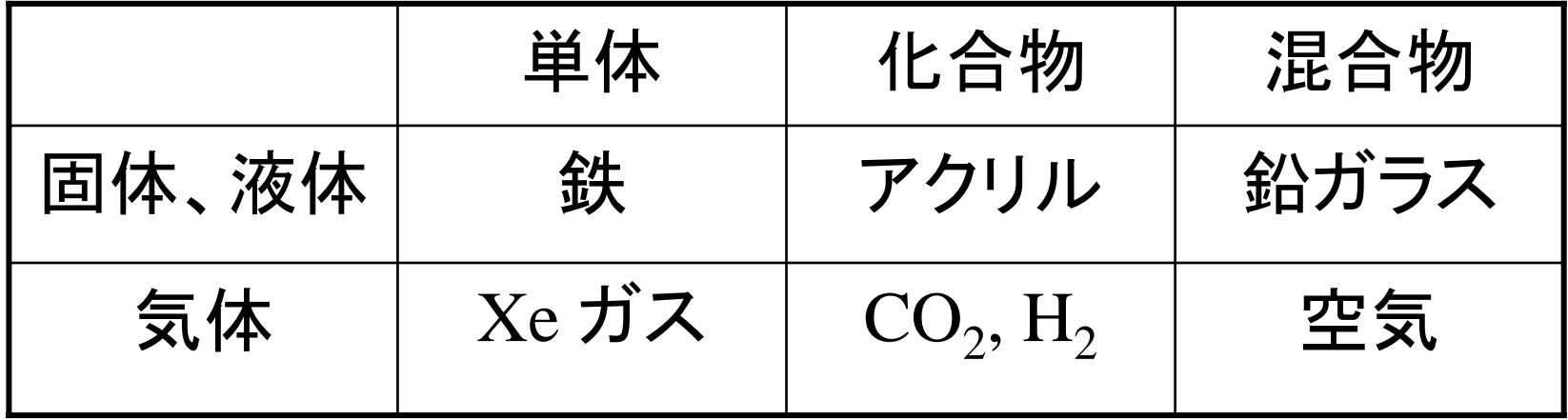

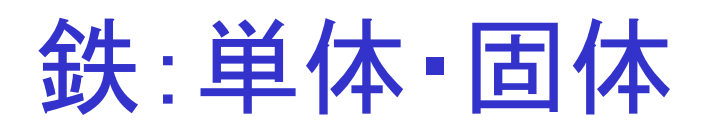

ELEM

```
&INP IAPRIM=1, IRAYL=1,EFRACH=0.05,EFRACL=0.2,
IBOUND=0,INCOH=0,ICPRF=0,IMPACT=0
/
FE-RAYLEIGHFE
```
**FE** 

- ELEM: Element(単体)
- •IAPRIM=1: 輻射阻止能の再規格化 (既定値 )
- •IRAYL=1: レイリー散乱を含める
- •EFRACH,EFRACL: 電子輸送計算のパラメータ (省略可 )
- •IBOUND-IMPACT:低エネルギー光子関連のフラッグ (省略可 )
- •FE-RAYLEIGH:物質の名称 (ユーザーコードで使用 )
- •FE(31 カラム): 密度効果表の中のFeの名称
- •FE(5行目): 元素記号

エネルギー範囲 (MeV)

### ENER&INP AE=0.521, UE=50.511, AP=0.01, UP=50. /

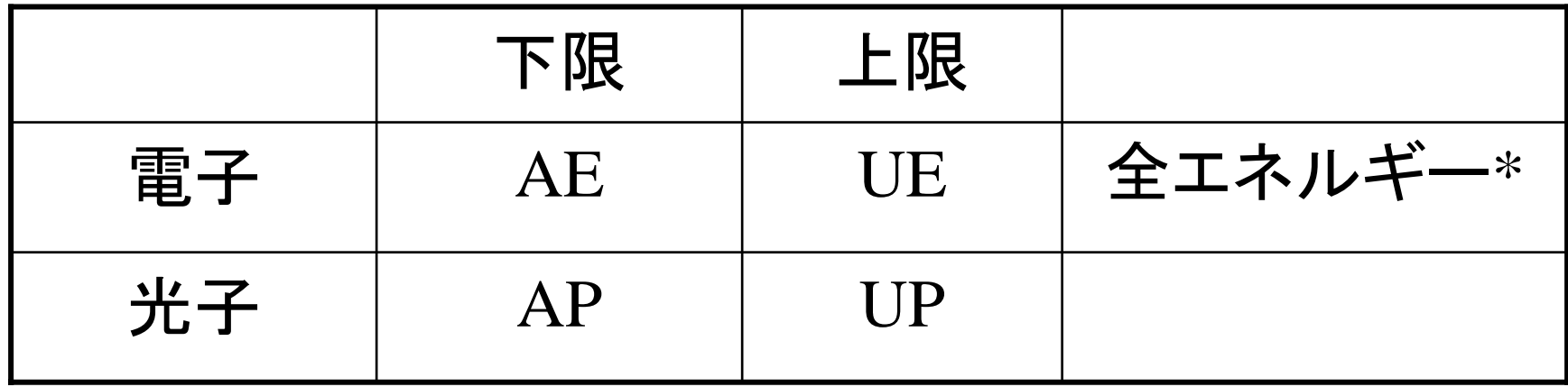

\*静止質量(0.511 MeV)と運動エネルギーの和 例えば、運動エネルギーが100 keVの場合、全エネルギーは 0.611 MeV

# Xe ガス (STP): 単体・気体

ELEM

&INP RHO=5.89E-3, GASP=1.0,IAPRIM=1, IRAYL=1 ,EFRACH=0.05,EFRACL=0.2 /

XENON-GAS-STP XE-GAS

XE

- $\bullet$ RHO: 標準状態 (STP=0°C, 1気圧) での密度 (g/cm<sup>3</sup>)
- "GASP=Gas 圧力": 物質を "気体" として指定する。
- "Gas 圧力" は、標準温度 (0ºC)での圧力(atm単位)。もし気体温度 が0ºCと異なる場合には、気体の体積を一定に保ったまま気体温 度を0ºCに変化させた時の圧力を計算して入力せよ。
- XE-GAS(31 文字目): 密度効果表での Xe ガスの名称
- XE(5行目): 元素記号

# アクリル(PMMA): 化合物・固体

#### COMP

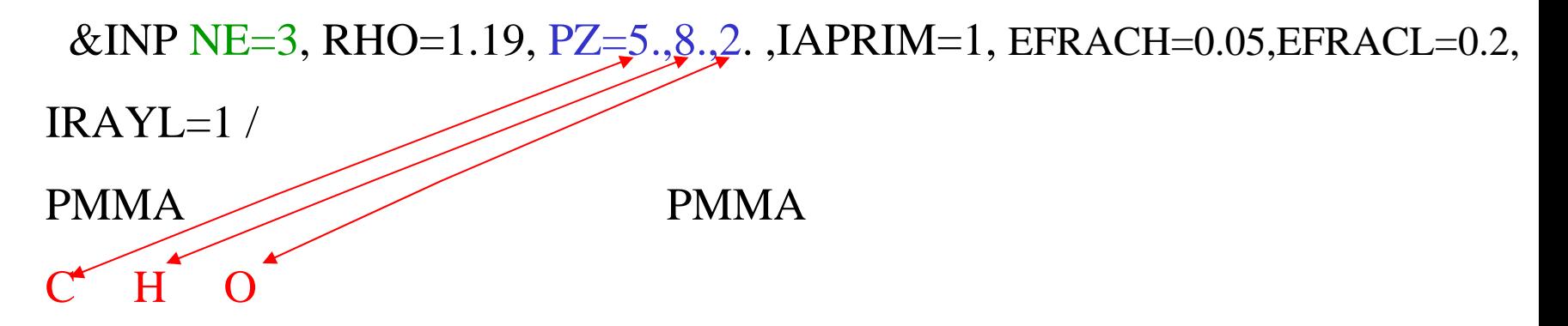

- $\bullet$ COMP: Compound(化合物)
- $\bullet$ NE=3: 化合物中の元素は3 種類
- $\bullet$ RHO: 密度  $(g/cm<sup>3</sup>)$ .
- PZ: 化合物中の原子数の比
- $\bullet$ PMMA (31 カラム): ダミー入力. 密度効果の一般式が用いられる。
- $\bullet$ Line 5: 元素記号 (**A2,1X**)書式. **PZ**と同じ順番で入力

## $\mathrm{CO}_2$ ガス(20 ℃, 1気圧) : 化合物・気体

COMP

&INP NE=2, RHO=1.977E-3, GASP=0.93174, EFRACH=0.05,EFRACL=0.2,  $PZ=1.,2.,IAPRIM=1, IRAYL=1/$ CO2-20C CO2-GAS

C O

- GASP: 0.93174 atm (=273ºC/293ºC).
- • この圧力は、 20ºC、<sup>1</sup>気圧のガスを体積一定のま ま0ºCに冷却したときに得られる。
- • $\rm CO$ 2-GAS: 密度効果表での $\rm CO_2$ ガスの名称

## $\rm{H}_{2}$  Gas (STP): 化合物, 気体

COMP

&INP NE=2, RHO=8.99E-5, GASP=1.0, IAPRIM=1, PZ=1.,1., IRAYL=1, EFRACH=0.05,EFRACL=0.2 / H2-GAS-STP H2-GAS

H H

- •• 単元素の分子気体 (例.  $\mathrm{H}_2$ ) は化合物として扱う
- NE=1 はエラーになる
- •H2-GAS (31 列目) : 密度効果表での水素ガスの名称

### Lead Glass: 混合物・固体

MIXT

&INP NE=5, RHO=3.61, RHOZ=41.8, 21.0, 29.0,

5.0. 2.2, IAPRIM=1, IRAYL=1 ,EFRACH=0.05,EFRACL=0.2 /

LEAD GLASS

PR SI O K NA

- MIXT: Mixture(混合物)
- NE=5: 混合物中に5 種類の元素が含まれる
- •RHO: 密度 (g/cm<sup>3</sup>).
- RHOZ: 混合部中の元素の質量比
- •Line 5: 元素名 (A2,1X). RHOZと同順.

# 空気 (20 ºC, 1気圧): 混合物・気体

MIXT

&INP NE=3, RHO=1.2929E-3, GASP=0.93174,

RHOZ=0.75575,0.23143,0.01282, IAPRIM=1,

IRAYL=1 ,EFRACH=0.05,EFRACL=0.2 /

AIR-20C AIR-GAS

N O AR

- •RHO: 標準状態(STP=0ºC, 1 気圧)での密度 (g/cm3).
- • $20^{\circ}$ C, 1 気圧  $\rightarrow$  GASP=0.93174
- Ar は低エネルギーで重要

### CALL オプション

物質データ中の評価値を出力するオプション.

例. 49.99 MeV 光子に対する鉛の平均自由行程を出力。

ELEM $\&$  INP IAPRIM=1 / PBPBCALL $\&$  INP XP(1)=49.99 / **GMFP**  $OPT = CALI$ FUNCTIONCALL: 1.95522 = GMFP OF 49/9900

• GMFP は放射長(r.l.)単位で出力される事に注意せよ。

### 低エネルギー光子輸送関連のフラッグ

- •IBOUND =1 (束縛電子コンプトン断面積 )
- •INCOH=1 (束縛コンプトン散乱角度分布 )
- •ICPROF=-3 (ドップラー広がり )
- •IMPACT=1-6 (K殻電子衝突電離 )
- •すべて=0で無視

他の多くのオプション、機能については pegs\_user\_manual.pdf を参照

### 改訂記録

- 22JUL2004 EGS5用記述
- 05AUG2005 charDに対応してEFRACはオプション化